# Manager Self Service: Performance Management Completing the Orientation Review Summary

#### Overview

This document describes the steps to completing the Orientation Review Summary for new employees as they complete their orientation period (also known as the 90-Day Review). Like any other performance management procedure, the employee and manager will also meet with the employee to discuss the form and provide verbal feedback.

# Note: Employees will be able to read your comments on this form. Discuss with your manager and/or Human Resource contact if you have questions on completing this form.

#### **Topics Covered**

| Navigating to the Goal Setting Document       2         Entering Feedback       3         Employee Information       3         Feedback       4         Overall Summary       4         Employee, Manager Comments       4         Meeting with Your Employee       5         Acknowledging the Document       6         Manager Override: Acknowledge on Behalf of the Employee       6         Mark the Document as Complete       6 | Guidelines for Completing the Orientation Review Summary | 1 |
|----------------------------------------------------------------------------------------------------|----------------------------------------------------------|---|
| Employee Information       3         Feedback       4         Overall Summary       4         Employee, Manager Comments       4         Meeting with Your Employee       5         Acknowledging the Document       6         Manager Override: Acknowledge on Behalf of the Employee       6                                                                                                    | Navigating to the Goal Setting Document                  | 2 |
| Feedback       4         Overall Summary       4         Employee, Manager Comments       4         Meeting with Your Employee       5         Acknowledging the Document       6         Manager Override: Acknowledge on Behalf of the Employee       6                                                                                                    | Entering Feedback                                        | 3 |
| Overall Summary       4         Employee, Manager Comments       4         Meeting with Your Employee       5         Acknowledging the Document       6         Manager Override: Acknowledge on Behalf of the Employee       6                                                                                                    | Employee Information                                     | 3 |
| Employee, Manager Comments                                                                                                    | Feedback                                                 | 4 |
| Meeting with Your Employee                                                                                                    | •                                                        |   |
| Acknowledging the Document                                                                                                    | Employee, Manager Comments                               | 4 |
| Manager Override: Acknowledge on Behalf of the Employee6                                                                                                    | Meeting with Your Employee                               | 5 |
|                                                                                                    | Acknowledging the Document                               | 6 |
| Mark the Document as Complete                                                                                                    | Manager Override: Acknowledge on Behalf of the Employee  | 6 |
|                                                                                                    | Mark the Document as Complete                            | 6 |

### **Guidelines for Completing the Orientation Review Summary**

You and your employee can follow these guidelines when completing the Orientation Review Summary:

- a) You complete the form by answering the questions and providing an overall summary of the new employee's job performance.
- b) The employee reviews the document, and you meet to discuss the employee's performance. Then, you mark the document as having met with the employee.
- c) The employee has the opportunity to provide their own comments. During this step, they acknowledge that they have reviewed the document and met with you.
- d) You review the document including the employee's comments, add your own final comments (if applicable), and mark the document as Completed.
- e) The employee is notified that the document is completed.
- f) Both you and your employee can view the completed document in the historical documents page (Self Service for the employee, Manager Self Service for the manager).

You will receive an email reminder on the first business day of the month if you have at least one Orientation Review Summary that is overdue for completion the day the email is sent.

## Navigating to the Goal Setting Document

1. Access the Orientation and Review Document through Quick Links or the PeopleSoft Menu:

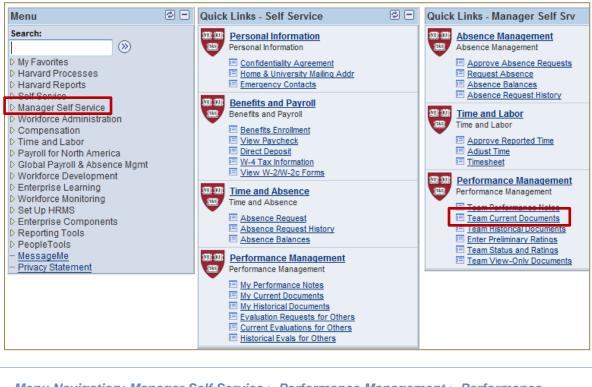

Menu Navigation: Manager Self Service > Performance Management > Performance Documents > Current Documents

The **Current Performance Documents** screen displays a list of the performance documents for the employees you manage or act as the administrator for (example: for Faculty Assistants).

2. Access the form by clicking Orientation Review Summary in the Document Type field (noted in the image below).

| Current Performance Documents<br>Listed below are the current performance documents for which you are the Manager. |                  |                            |            |            |                                 |             |  |  |
|----------------------------------------------------------------------------------------------------|------------------|----------------------------|------------|------------|---------------------------------|-------------|--|--|
| Performance Documents Personalize   Find   View All   🚨   🛗 First 🗹 1-15 of 15 D Las                               |                  |                            |            |            |                                 |             |  |  |
| Employee<br>ID                                                                                                    | Employee         | Document Type -            | Begin Date | End Date - | Job Code Description            | Status      |  |  |
| 40404040                                                                                                    | Michael Davidson | Orientation Review Summary | 08/13/2013 | 11/13/2013 | Coordinator II                  | In Progress |  |  |
| 30303030                                                                                                    | Sophie Mascioli  | Annual Review              | 07/01/2013 | 06/30/2014 | Financial<br>Administration Dir | In Progress |  |  |
| 90909090                                                                                                    | Caroline Daniels | Annual Review              | 07/01/2013 | 06/30/2014 | Coordinator II                  | In Progress |  |  |

3. The Document Details screen appears. Click Start.

| Current Performance Documents                                                           |                                                        |              |             |                                                      |               |            |            |
|-----------------------------------------------------------------------------------------|--------------------------------------------------------|--------------|-------------|------------------------------------------------------|---------------|------------|------------|
| Document Details                                                                        |                                                        |              |             |                                                      |               |            |            |
| Michael Davidson, Coordinator II<br>Orientation Review Summary: 08/13/2013 - 11/13/2013 |                                                        |              |             |                                                      |               |            |            |
| Performance Docum                                                                       | ent Details                                            |              |             |                                                      |               |            |            |
| Employee:<br>Document Type:<br>Template:<br>Manager:                                    | Michael Da<br>Orientation<br>FY14 - Orie<br>Susan Spir | Rev<br>ntati | iew Summary | Job Code Descr<br>Period:<br>Document ID:<br>Status: | 08/1:<br>7739 | 3/2013 -   | 11/13/2013 |
| Document Progress                                                                       |                                                        |              |             |                                                      |               |            |            |
| Step                                                                                    |                                                        |              | Status      | Due Date                                             | Action        | Next Actio | n          |
| Manager's Document                                                                      | Vanager's Document 🔹 🛛 In Progress                     |              | 11/08/2013  |                                                      | <u>Start</u>  |            |            |
| Return to Select Documents                                                              |                                                        |              |             |                                                      |               |            |            |

### **Entering Feedback**

4. Complete the form as described below. The **Orientation Review Summary** document is very similar in appearance and function to the other Performance Management documents in PeopleSoft. Each section has its own set of instructions written on the page:

Note: the employee will not be able to view any detail of the document until after Share With Employee has been clicked.

#### **Employee Information**

General information about the document, including its current status, is displayed.

- Click <u>Return to Document Detail</u> to go back to the document detail page.
- Click Expand All to view the full detail of each section of the document.
- Click save if you want to save your work and return to the document at a later time.
- Click Share With Employed when you are ready to review your feedback with your employee.

| Performance Document - Orientation Review Summary   |                                                                                                    |                                                                  |                                                               |                                          |  |  |  |  |
|-----------------------------------------------------|----------------------------------------------------------------------------------------------------|------------------------------------------------------------------|---------------------------------------------------------------|------------------------------------------|--|--|--|--|
| Manager Evaluation                                  |                                                                                                    |                                                                  |                                                               |                                          |  |  |  |  |
| Michael Davidson, Coordinator II                    |                                                                                                    |                                                                  |                                                               |                                          |  |  |  |  |
| Orientation Review Summary: 08/13/2013 - 11/13/2013 |                                                                                                    |                                                                  |                                                               |                                          |  |  |  |  |
| Author:                                             | Susan Spinelli                                                                                                    | Role:                                                            | Manager                                                       |                                          |  |  |  |  |
| Status:                                             | In Progress                                                                                                    | Due Date:                                                        | 11/08/2013                                                    |                                          |  |  |  |  |
| Approval:                                           | Not Required                                                                                                    |                                                                  |                                                               |                                          |  |  |  |  |
| Share With E<br>Throughout the evaluation and       | this evaluation is In Progra<br>mployee to make this doct<br>the document, you can click<br>id/or other reviewers' evalu-<br>py their comments, and/or | ument available to<br>on View Other Co<br>ation, if available. E | them for review.<br>mments to read th<br>By clicking on Writi | ne employee's self-<br>ing Tools you can |  |  |  |  |
| Save                                                | Share With Employe                                                                                                    |                                                                  | 5                                                             | Return to Document Detail                |  |  |  |  |
| Expand All                                          | Collapse All                                                                                                    |                                                                  | Expand Sections                                               |                                          |  |  |  |  |

P

Ľ

#### Feedback

Provide feedback, up to 254 characters, on each of the three topics: *Areas of Strength*, *Areas of Improvement*, and *Job Responsibility*.

- Click to expand an individual topic to view the description and add feedback.
- Click Expand to open all three topics.
- Click <sup>e</sup> to perform a Spell Check on a section.

| Feedba                        | :k                         | Summary                           | > Com         | ments        |                 |                 |          |
|-------------------------------|----------------------------|-----------------------------------|---------------|--------------|-----------------|-----------------|----------|
|                               |                            | eriod is a criti<br>expectations. |               | nsure you d  | scuss and cla   | arify your staf | f        |
| ase click on e<br>band        | expand to view<br>Collapse | w and/or provi                    | de your com   | nments in th | e following are | eas:            |          |
| Areas of Stre                 | ength                      |                                   |               |              |                 |                 |          |
| Description ·                 |                            |                                   |               |              |                 |                 |          |
|                               |                            | ed the basic fu<br>ire the employ |               |              |                 |                 | ×        |
| las the empl<br>brief explana |                            | ire the employ                    | ee's signific |              |                 |                 | <i>K</i> |

#### **Overall Summary**

Select from one of the three overall ratings: Meeting Expectations, Not Meeting Expectations, or Partially Meeting Expectations, and provide any overall comments about the new employee's comments.

- Click to view a description for each rating.
- Click <sup>e</sup> to perform a Spell Check on a section.

#### **Employee, Manager Comments**

- Employee Comments: View-only for the manager. Employees will be able to add comments once the manager has clicked Share With Employee.
- *Manager Comments:* Include any additional comments after meeting with the employee.

| > Summ                 | ary        | Comments                            |  |
|------------------------|------------|-------------------------------------|--|
| Employee's co          | mments be  | efore acknowledging the evaluation. |  |
| Comments:              |            |                                     |  |
|                        |            |                                     |  |
| <sup>,</sup> Manager O | comment    | ts                                  |  |
| Summ                   | ary        | Comments                            |  |
| Jumm                   |            |                                     |  |
| /                      | nments bef | fore completing the evaluation.     |  |
| /                      | nments bef | fore completing the evaluation.     |  |

Overall Summary

Comments:

Summary

Comments

Meeting Expectations O Not Meeting Expectations O Partially Meeting Expectations

Please provide an overall rating and a meaningful summary.

#### Meeting with Your Employee

After Share With Employee is clicked, the employee can view your feedback and will have the ability to add their own comments, which is optional. After you meet with the employee to review the document, the next step is to indicate that the meeting occurred.

#### **Current Performance Documents**

Listed below are the current performance documents for which you are the Manager.

| Performan      | ce Documents     |                            | alize   Find   View All   🛃 | 🛗 First 🗹 1-15 of 15 Ď Last |                      |                  |
|----------------|------------------|----------------------------|-----------------------------|-----------------------------|----------------------|------------------|
| Employee<br>ID | Employee         | Document Type▼             | Begin Date                  | End Date 🔺                  | Job Code Description | Status           |
| 40404040       | Michael Davidson | Orientation Review Summary | 08/13/2013                  | 11/13/2013                  | Coordinator II       | Share w/Employee |

5. From the **Current Performance Documents** page, click the <u>Orientation Review Summary</u> for the employee. *Note the current status: Share with Employee.* 

| Current Performance Documents                                                                |            |       |               |                                 |             |                             |  |
|----------------------------------------------------------------------------------------------|------------|-------|---------------|---------------------------------|-------------|-----------------------------|--|
| Document Details                                                                             |            |       |               |                                 |             |                             |  |
| Michael Davidson, Coordinator II<br>Orientation Review Summary: 08/13/2013 - 11/13/2013      |            |       |               |                                 |             |                             |  |
| Performance Document Details Employee: Michael Davidson Job Code Description: Coordinator II |            |       |               |                                 |             |                             |  |
| Document Type:                                                                               |            |       | eview Summary | Period: 08/13/2013 - 11/13/2013 |             |                             |  |
| Template:                                                                                    | FY14 - Ori | ienta | ation Review  | Document ID:                    | 77          | 39                          |  |
| Manager:                                                                                     | Susan Sp   | inel  | li            | Status:                         | Sh          | are w/Employee              |  |
| Document Progress                                                                            |            |       |               |                                 |             |                             |  |
| Step                                                                                         |            |       | Status        | Due Date                        | Action      | Next Action                 |  |
| Manager's Document 🔹 Share<br>w/Employee                                                     |            |       |               | 11/08/2013                      | <u>View</u> | <u>Met With</u><br>Employee |  |

6. Click Met with Employee to access the document detail. (You can also click View.)

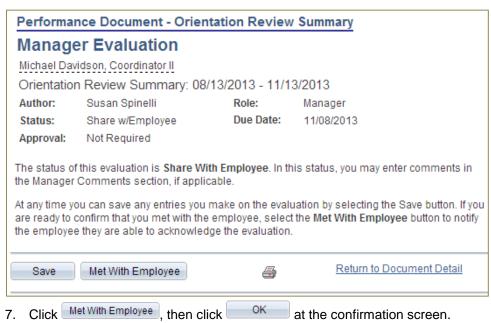

8. The status of the document is now **Acknowledge** – the employee will be emailed that their next step is to acknowledge that they have reviewed the document and met with their manager.

|                                                                                                    |                                                                                                    |                                                                                                    |                                                                                                    |                                                                                                    | also ei                                                                                                    | nter their own                                                                                                    |
|----------------------------------------------------------------------------------------------------|----------------------------------------------------------------------------------------------------|----------------------------------------------------------------------------------------------------|----------------------------------------------------------------------------------------------------|----------------------------------------------------------------------------------------------------|----------------------------------------------------------------------------------------------------|----------------------------------------------------------------------------------------------------|
|                                                                                                    |                                                                                                    | nag                                                                                                    | jer does                                                                                                    | s have the c                                                                                                    | ption t                                                                                                    | o override on b                                                                                                    |
| Performance Docur                                                                                                    | nent Details                                                                                                    |                                                                                                    |                                                                                                    |                                                                                                    |                                                                                                    |                                                                                                    |
| Employee:<br>Document Type:<br>Template:<br>Manager:                                                                                                    | Orientation<br>FY14 - Orien                                                                                                    | Revie<br>ntatior                                                                                                    | w Summary                                                                                                    | Job Code Descrip<br>Period:<br>Document ID:<br>Status:                                                                                                    | 08/13<br>7739                                                                                                    | dinator II<br>/2013 - 11/13/2013<br>/Employee                                                                                                    |
| Document Progres                                                                                                    | S                                                                                                    |                                                                                                    |                                                                                                    |                                                                                                    |                                                                                                    |                                                                                                    |
| Step                                                                                                    |                                                                                                    | 5                                                                                                    | Status                                                                                                    | Due Date                                                                                                    | Action                                                                                                    | Next Action                                                                                                    |
| Manager's Documer                                                                                                    | nt                                                                                                    |                                                                                                    |                                                                                                    | 11/08/2013                                                                                                    | <u>View</u>                                                                                                    | Acknowledge                                                                                                    |
| Michael Davidson, C<br>Orientation Revie<br>Author: Susar<br>Status: Met w/<br>Approval: Not Re<br>The status of this eva<br>their performance eva<br>section, if applicable.<br>The employee now m<br>behalf of the employe | oordinator II<br>w Summary<br>o Spinelli<br>Employee<br>equired<br>Iuation is Met<br>aluation. In this<br>eeds to acknor<br>e, select the A                                                                                                    | with E<br>s statu<br>wledg<br>Acknov                                                                                                    | Role:<br>Due Dat<br>Employee, m<br>Is, you may e<br>le the review.<br>wledge Revie                                                                                                    | Manager<br>te: 11/08/2013<br>eaning that you revi<br>nter comments in t<br>If you need to ackn                                                                                                    | he Manage<br>owledge th                                                                                                    | r Comments<br>le evaluation on                                                                                                    |
|                                                                                                    | email notification<br>of the Employ<br>the document<br>Employee:<br>Document Type:<br>Template:<br>Manager:<br>Document Progres<br>Step<br>Manager's Document<br>Manager's Document<br>Manager's Manager's Ma | email notification to the<br>of the Employee<br>the document, the main<br>employee: Michael Da<br>Document Type: Orientation<br>Template: FY14 - Orie<br>Manager: Susan Spir<br>Document Progress<br>Step<br>Manager's Document<br>Manager's Document<br>Manager's Document<br>Manager's Document<br>Michael Davidson, Coordinator II<br>Orientation Review Summary<br>Author: Susan Spinelli<br>Status: Met w/Employee<br>Approval: Not Required<br>The status of this evaluation is Met<br>their performance evaluation. In this<br>section, if applicable.<br>The employee now needs to ackno<br>behalf of the employee, select the A | email notification to the email notification to the email         of the Employee         the document, the manage         Employee:       Michael Davidsor         Document Type:       Orientation Revie         Template:       FY14 - Orientation         Manager:       Susan Spinelli         Document Progress       Step         Manager's Document       Image: Coordinator II         Orientation Review Summary: 08/       Author:         Susan Spinelli       Status:         Methael Davidson, Coordinator II       Orientation Review Summary: 08/         Author:       Susan Spinelli         Status:       Met WEmployee         Approval:       Not Required         The status of this evaluation is Met with 1 their performance evaluation. In this statu section, if applicable.         The employee now needs to acknowledge behalf of the employee, select the Acknowledge | email notification to the employee.         of the Employee         the document, the manager does         Performance Document Details         Employee:       Michael Davidson         Document Type:       Orientation Review Summary         Template:       FY14 - Orientation Review         Manager:       Susan Spinelli         Document Progress       Status         Manager's Document       Met         W/Employee       Met         Manager's Document       Orientation Review Summary: 08/13/2013 - 1         Author:       Susan Spinelli         Orientation Review Summary: 08/13/2013 - 1         Author:       Susan Spinelli         Role:       Status:         Met w/Employee       Due Dat         Approval:       Not Required         The status of this evaluation is Met with Employee, m       their performance evaluation. In this status, you may e section, if applicable.         The employee now needs to acknowledge the review.       The employee now needs to acknowledge the review. | email notification to the employee.         of the Employee         the document, the manager does have the complexity of the document, the manager does have the complexity of the document process. <u>Performance Document Details</u> Employee: Michael Davidson Job Code Description Document Type: Orientation Review Summary Period:             Template: FY14 - Orientation Review Document ID:             Manager: Susan Spinelli Status: <u>Document Progress             step                                     </u> | of the Employee         the document, the manager does have the option to         Performance Document Details         Employee:       Michael Davidson         Job Code Description: Coord         Document Type:       Orientation Review Summary         Period:       08/13         Template:       FY14 - Orientation Review         Document ID:       7739         Manager:       Susan Spinelli         Status:       Met w         Document Progress       Status         Step       Met         Manager's Document       Met         WEmployee       11/08/2013         Wichael Davidson, Coordinator II       Orientation Review Summary: 08/13/2013 - 11/13/2013         Author:       Susan Spinelli         Role:       Manager         Status:       Met w/Employee         Dorientation Review Summary: 08/13/2013 - 11/13/2013         Author:       Susan Spinelli         Role:       Manager         Status:       Met w/Employee         Due Date:       11/08/2013         Approval:       Not Required         The status of this evaluation is Met with Employee, meaning that you reviewed with their performance evaluation. In this status, you may enter comments in the Manage section, if applicabl |

Mark the Document as Complete The final step in this process is to mark the document as Complete. After the document is completed, it can be viewed from the Historical Documents page in Manager Self Service.

9. From the Document Details page, click <u>View</u> or <u>Complete</u>.

| Performance Document Details |                  |        |                     |                                      |            |                      |             |
|------------------------------|------------------|--------|---------------------|--------------------------------------|------------|----------------------|-------------|
| Employee:                    | Michael Davidson |        |                     | Job Code Description: Coordinator II |            |                      |             |
| Document Type:               | Orientation F    | Revie  | iew Summary Period: |                                      | 08/13/201  | 3 - 11/13/2013       |             |
| Template:                    | FY14 - Orien     | itatio | tion Review D       |                                      | ment ID:   | 7739<br>Acknowledged |             |
| Manager:                     | Susan Spin       | elli   |                     | Status:                              |            |                      |             |
| <b>Document Progres</b>      | S                |        |                     |                                      |            |                      |             |
| Step                         |                  |        | Status              |                                      | Due Date   | Action               | Next Action |
| Manager's Documer            | nt               | •      | Acknowledg          | ed                                   | 11/08/2013 | View                 | Complete    |

| 10. Review the employee comments (if                                                                                           |                                                                                                    |
|----------------------------------------------------------------------------------------------------|----------------------------------------------------------------------------------------------------|
| there are any).                                                                                                    | Summary Comments                                                                                                    |
| <ol> <li>Add any additional comments in the<br/>Managers Comments section.</li> <li>Click  to perform a spellcheck.</li> </ol> | Employee's comments before acknowledging the evaluation. Comments: The past few months have been going pretty well. I have plenty to learn, but I am confident that I will be brought up to speed with the continued help of my team.                                                               |
|                                                                                                    |                                                                                                    |
|                                                                                                    | Summary         Comments           Manager's comments before completing the evaluation.         Comments:           Overall, Michael is doing a terrific job in his new role as Functional Coordinator. He dived right into his assignment and is learning the job functions very quickly. I am     |
|                                                                                                    | pleased to have him as a new member of the team.                                                                                                    |
|                                                                                                    | ▶ Audit History                                                                                                    |
| 12. Click Complete from either the top or bottom of the document.                                                              | Reopen Save Complete Additional Return to Document Detail                                                                                                    |
|                                                                                                    |                                                                                                    |
| 13. Click Complete on the confirmation page, or click Cancel to return to the document and make additional edits.              | Performance Document - Orientation Review Summary<br>Complete Evaluation<br>You have almost finalized your evaluation.<br>To confirm that you would like to mark the evaluation as completed, select the Complete button. Do<br>not complete this evaluation until you have finalized each section. |
|                                                                                                    | Complete                                                                                                    |
| 14. Click on the confirmation screen.                                                                                          | Performance Document - Orientation Review Summary<br>Complete Evaluation Confirmation<br>The performance evaluation is finalized and marked as "Complete".                                                                                                    |
|                                                                                                    |                                                                                                    |